## **Usability Testing Report for the Dryad Payment System**

**Date of Report:** 08/22/2013 **Location of Testing:** NESCent Moderator: Mercedes Gosbv

**Dates of Testing:** 08/06/2013 – 08/20/2013

**Prepared By:** Mercedes Gosby **E-mail:** mercedes.gosby@nescent.org

## **Summary**

Usability testing was conducted to identify design and usability issues of the Dryad payment system and the general submission system. The participant pool consisted of NESCent researchers and members of the Dryad Board of Directors. In-person and remote usability testing was conducted at NESCent. Mercedes Gosby, UI/UX Designer at NESCent, moderated and scribed the usability testing sessions.

Results of the usability testing revealed that design changes are needed to make the Order Summary visible and less confusing to submitters, and to make the process of submitting data smoother, and with less errors.

## **Methodology**

#### **Types of Testing**

Participants had the option to complete one usability testing session with the moderator in-person or remotely, or complete testing without a moderator on their own. In-person moderated usability testing took place at the Main Building of NESCent. Remote moderated usability testing also took place in the Main Building using Skype to connect with participants.

#### **Participants**

Five participants completed moderated usability testing of the Dryad payment system from August 6 to August 20, 2013. Two participants went through the non-moderated testing process and e-mailed their feedback. Demographic information is below:

#### **Gender**

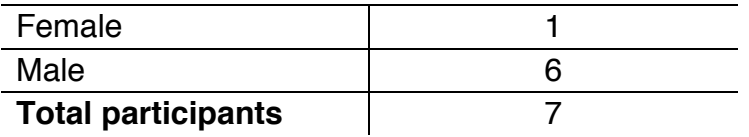

#### **Type of Participant**

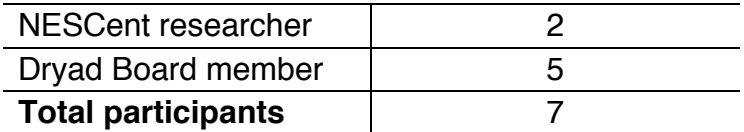

#### **"Have you used Dryad?"**

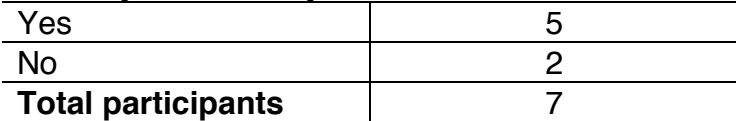

#### **"Have you submitted data to Dryad?"**

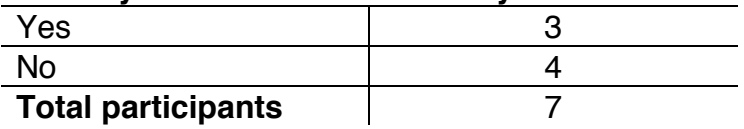

#### **Tasks**

Participants were asked to complete a pre-task interview, two tasks, and a posttask interview for each task. Copies of these documents can be found at the end of this report, beginning on page 18.

#### **Collected Data**

The following data were collected: total time of usability testing session, comments, questions, suggestions, gender, whether or not participants have used Dryad, and whether or not participants have submitted data to Dryad.

### **Findings and Recommendations**

The findings consist of questions, concerns, and suggestions from participants before, during, and after testing. Recommendations are from the moderator.

# **Payment System-Related Findings**

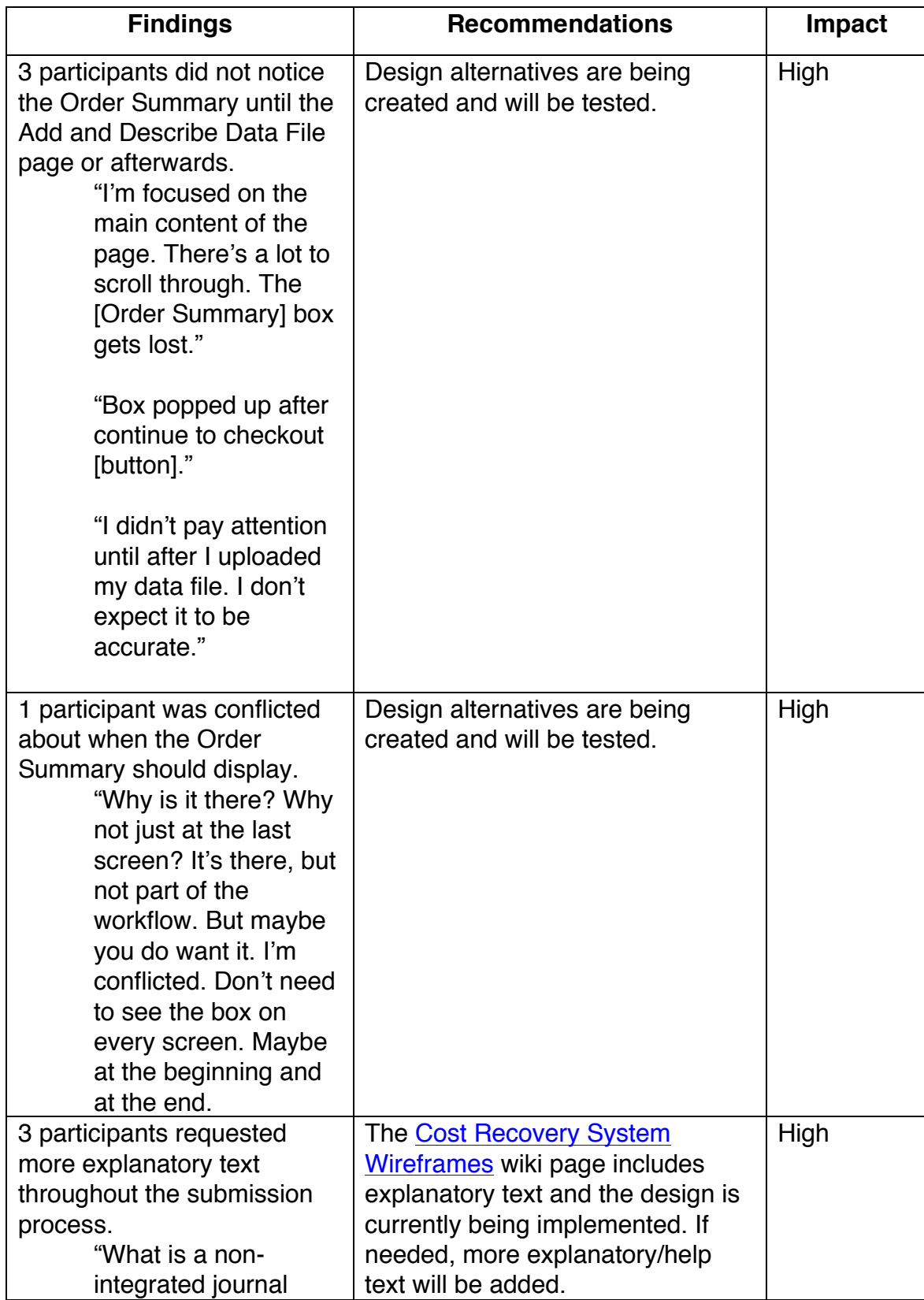

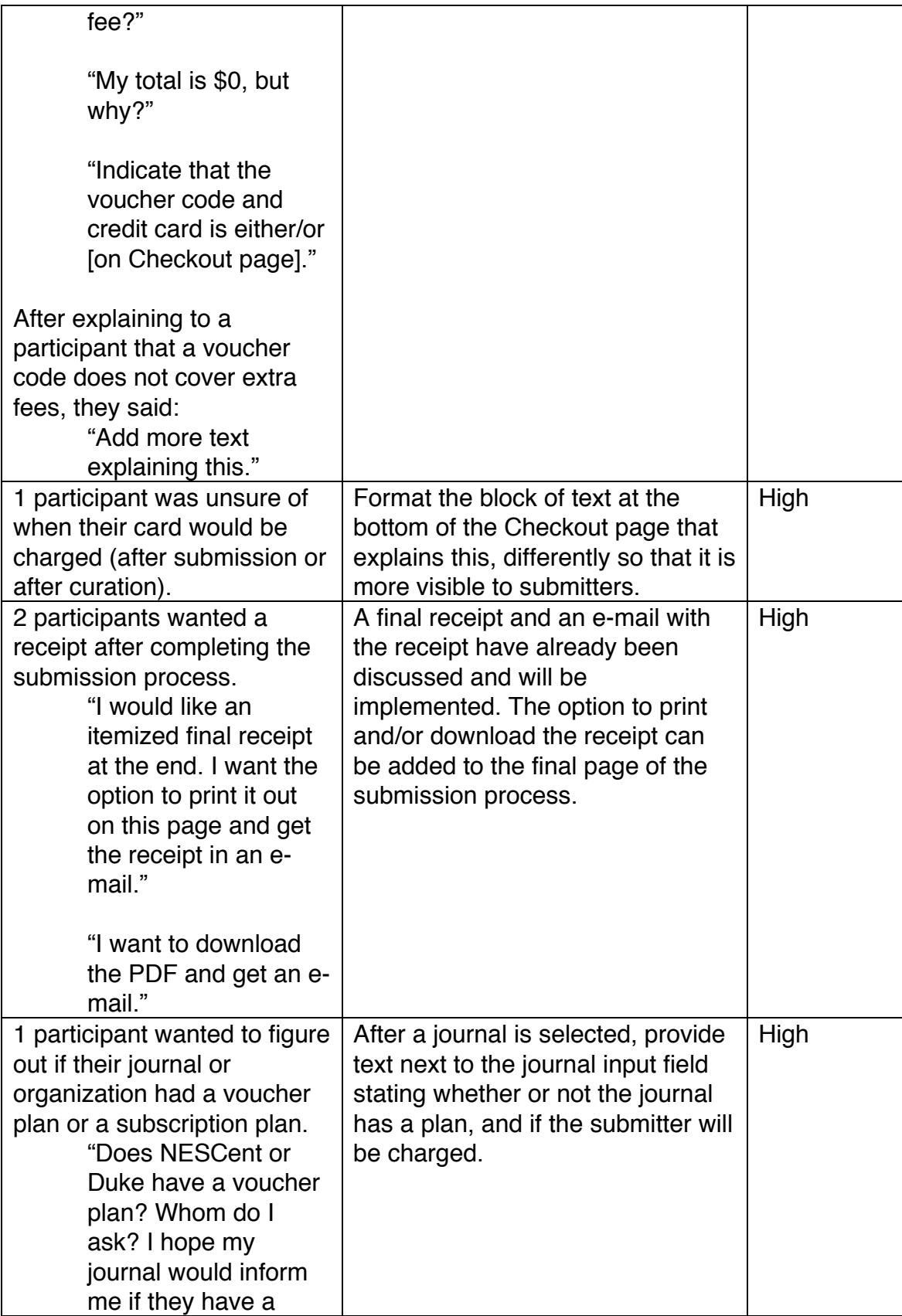

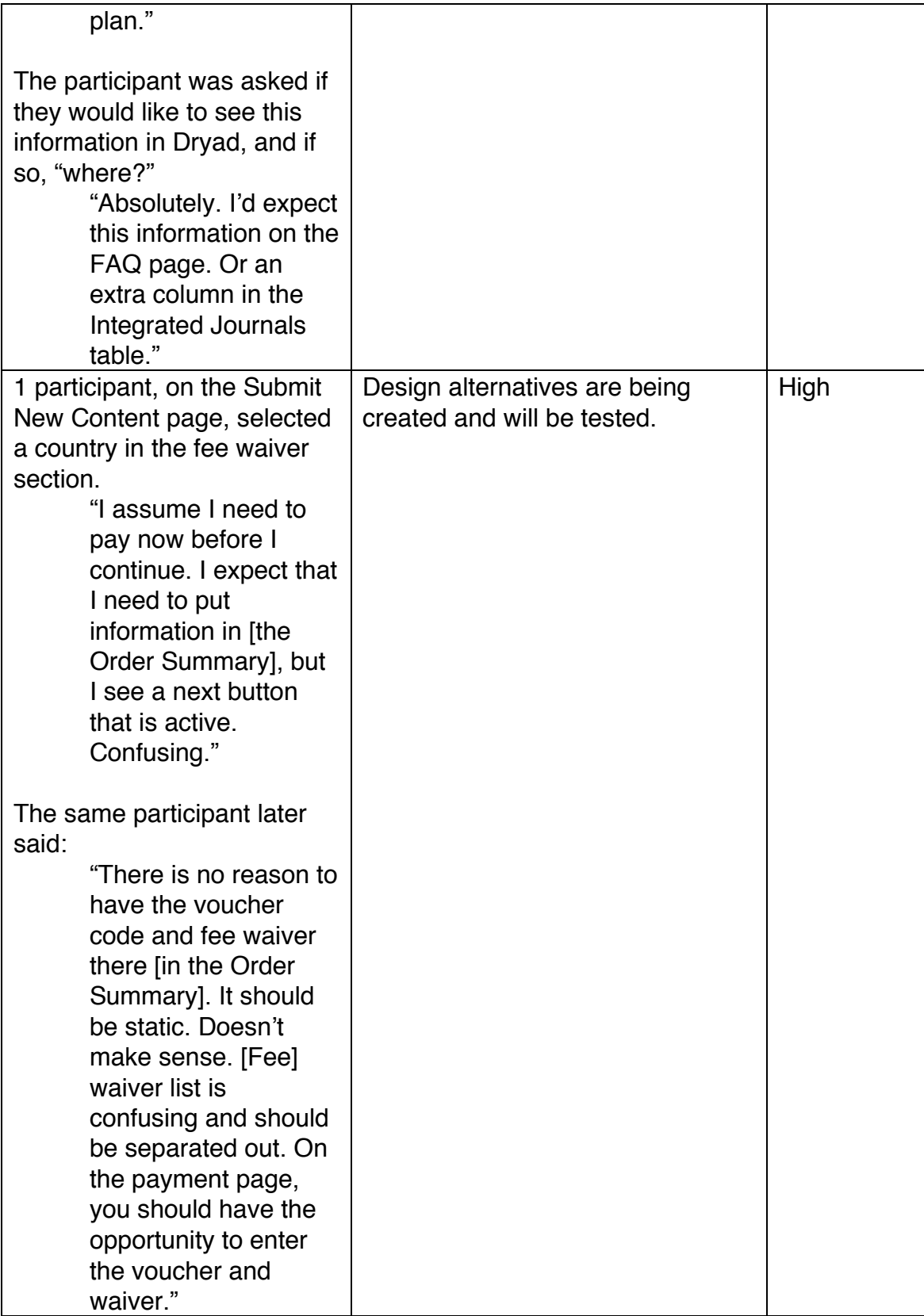

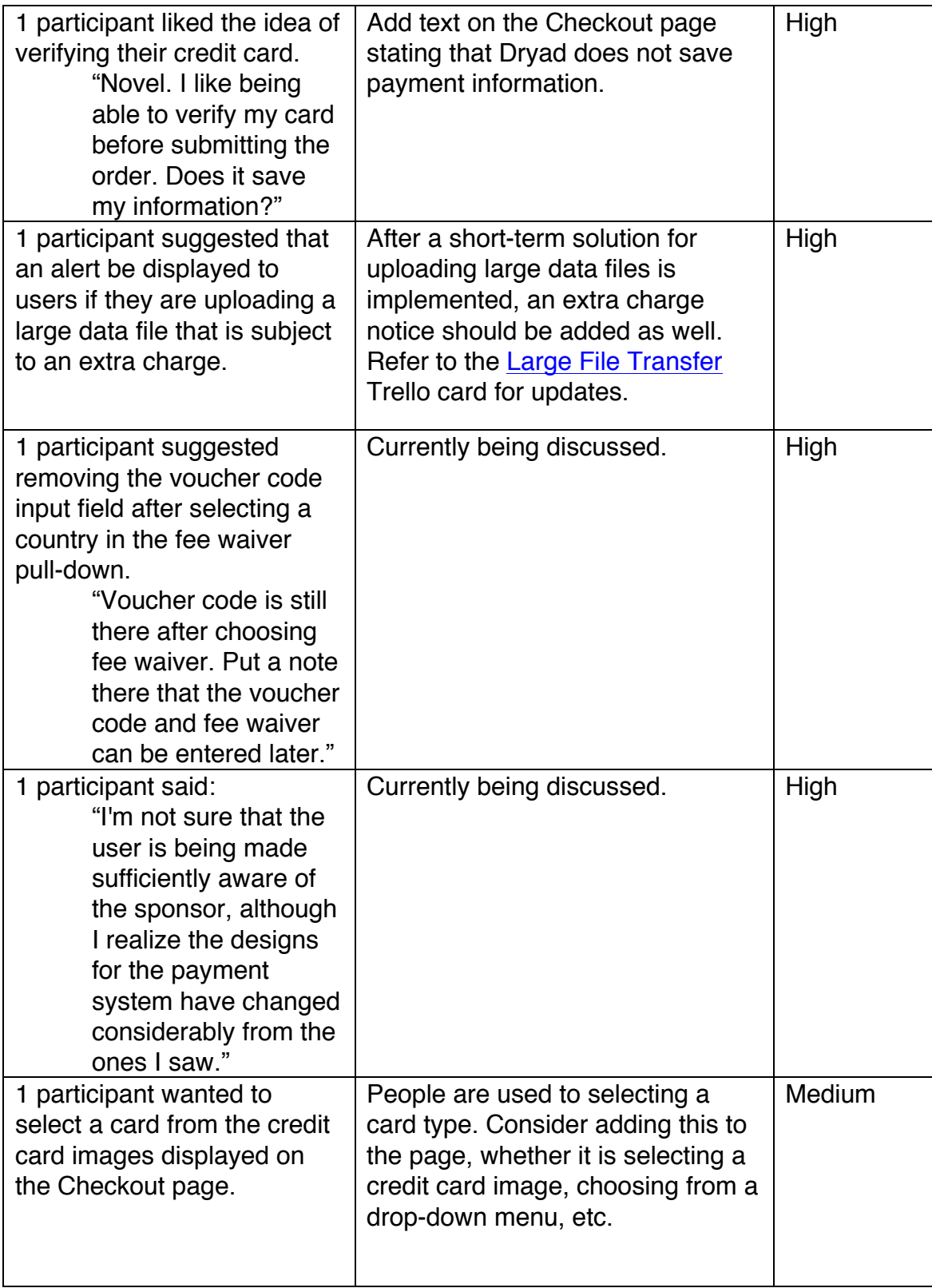

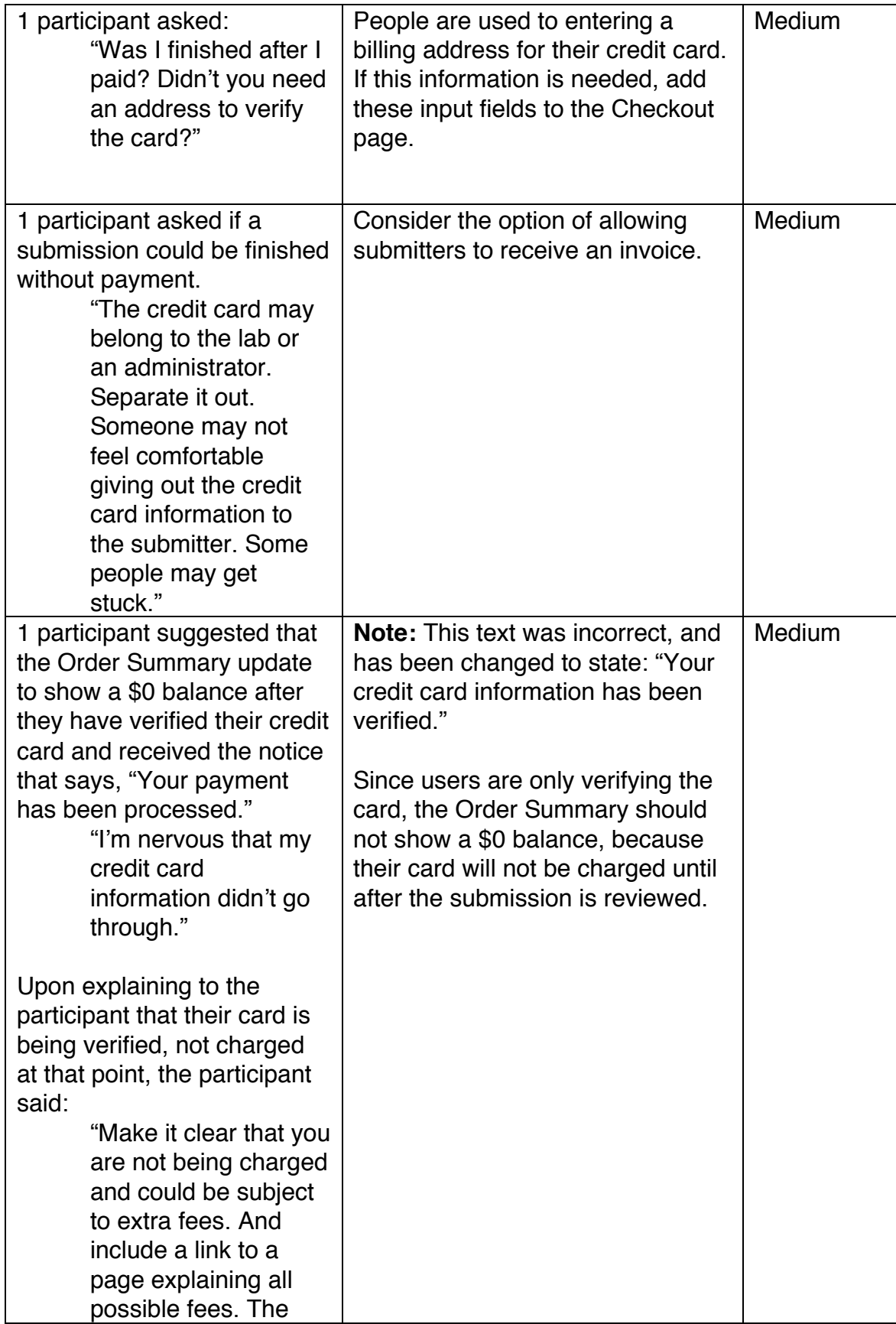

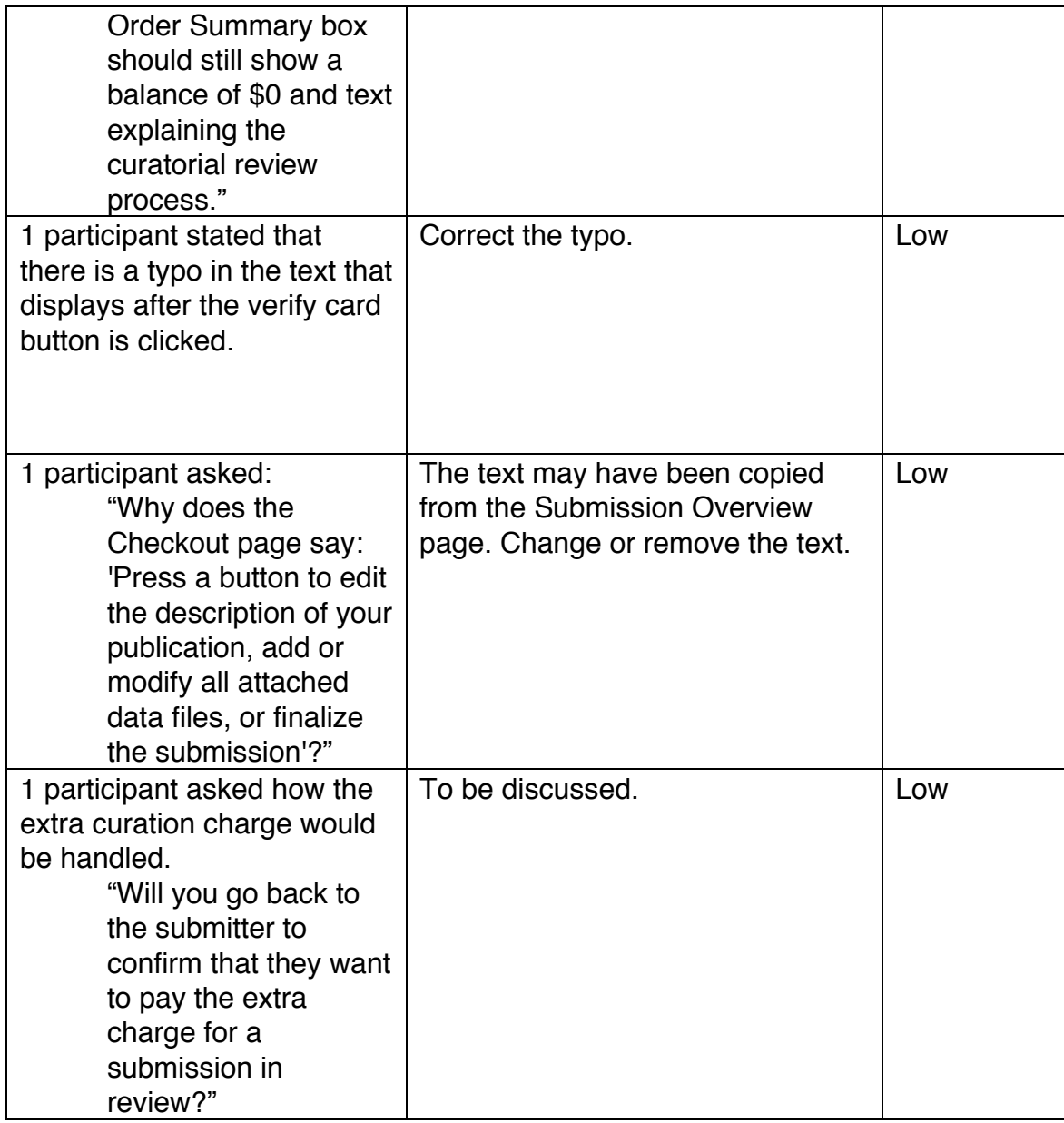

# **General Submission System-Related Findings**

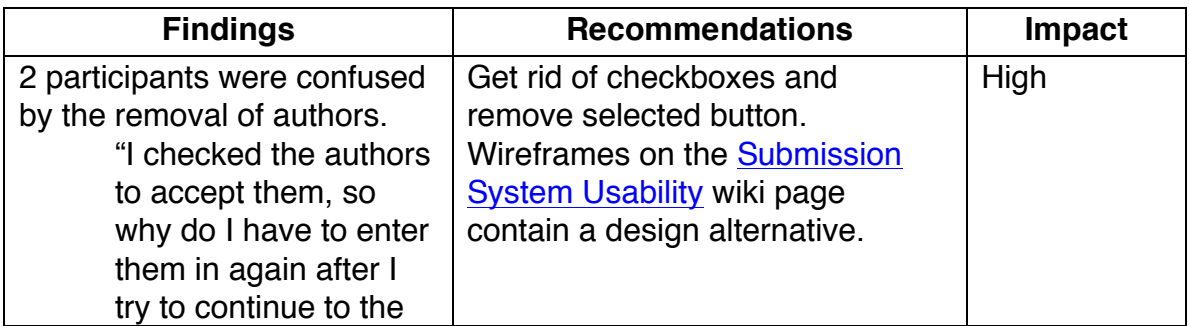

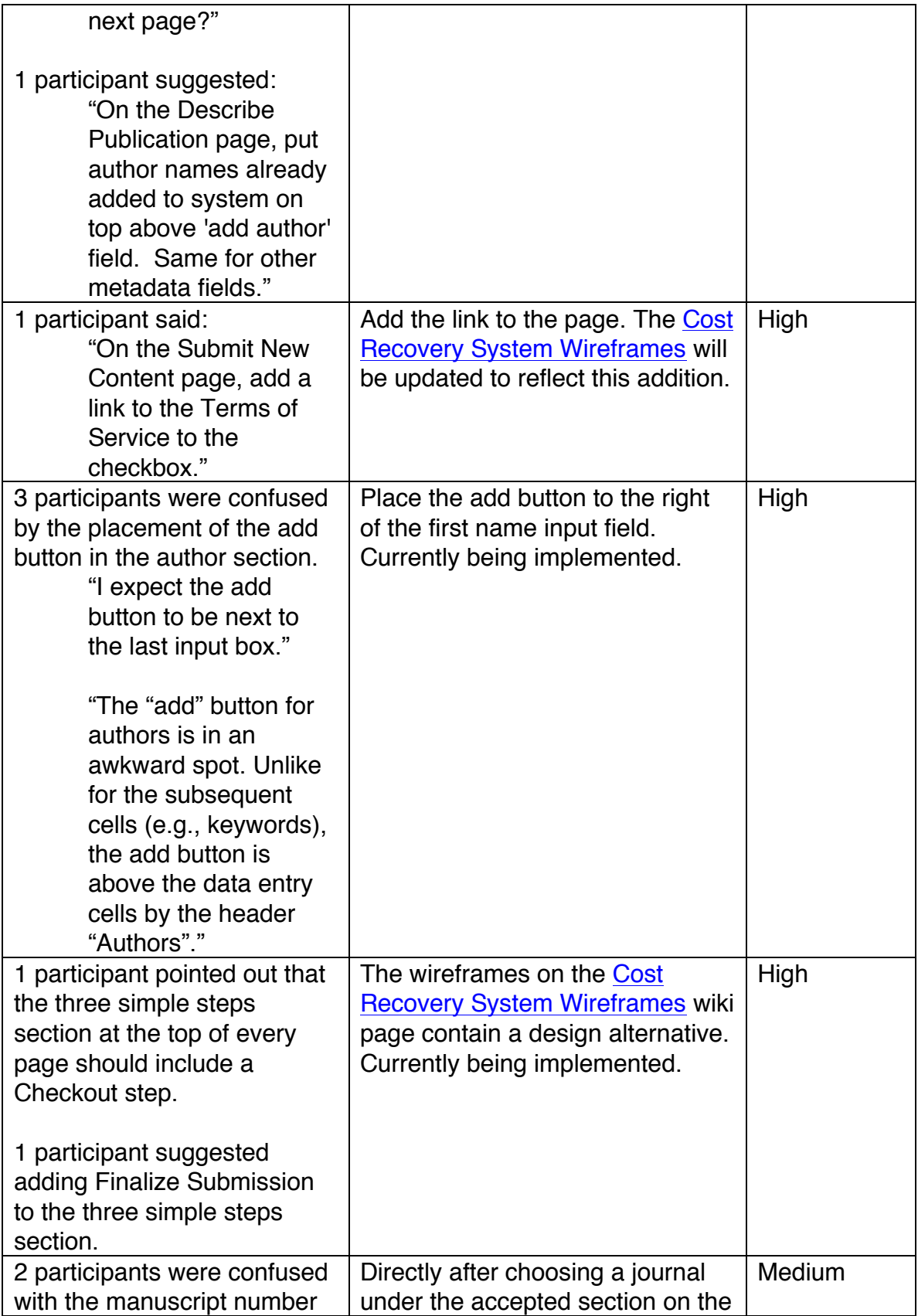

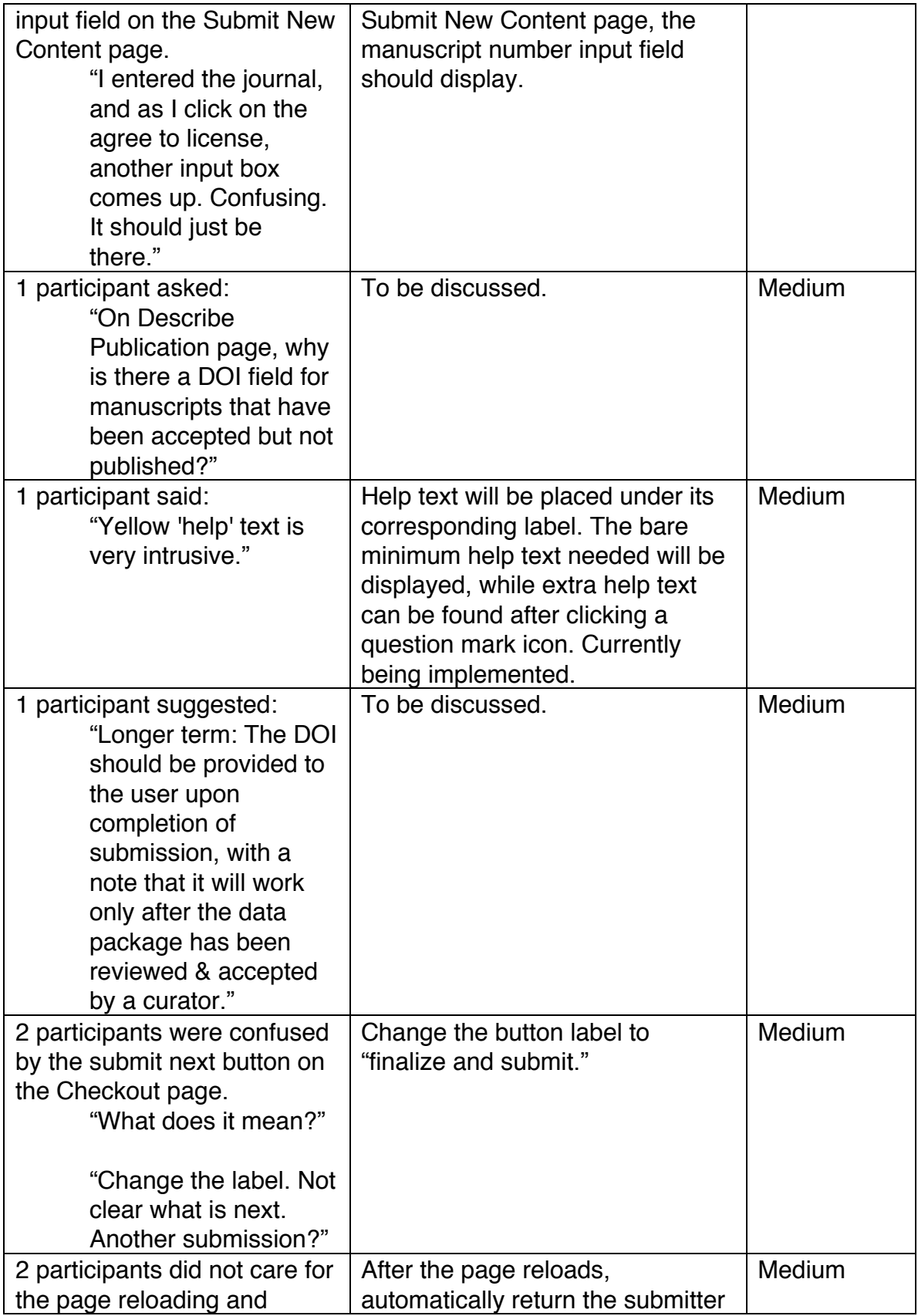

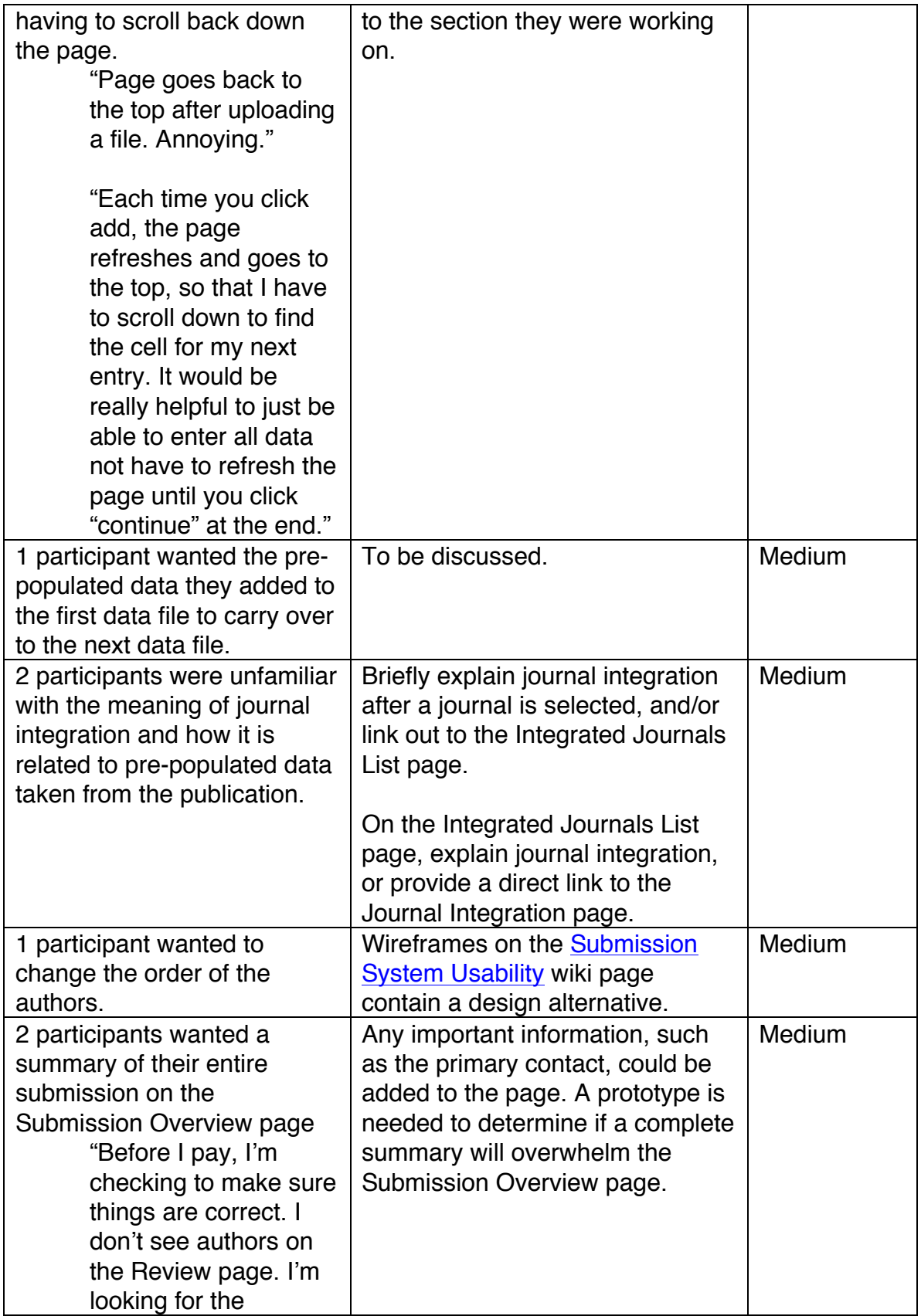

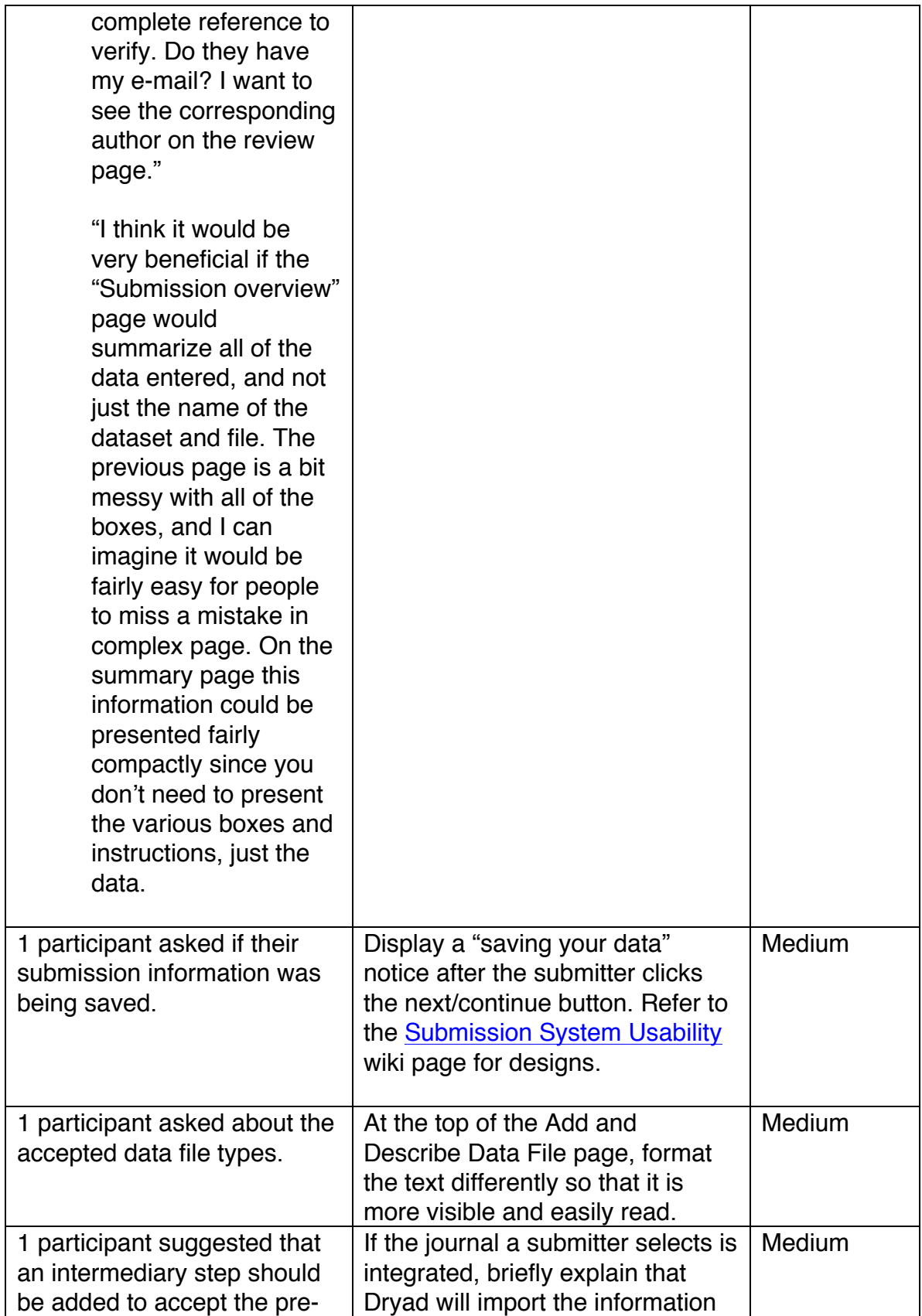

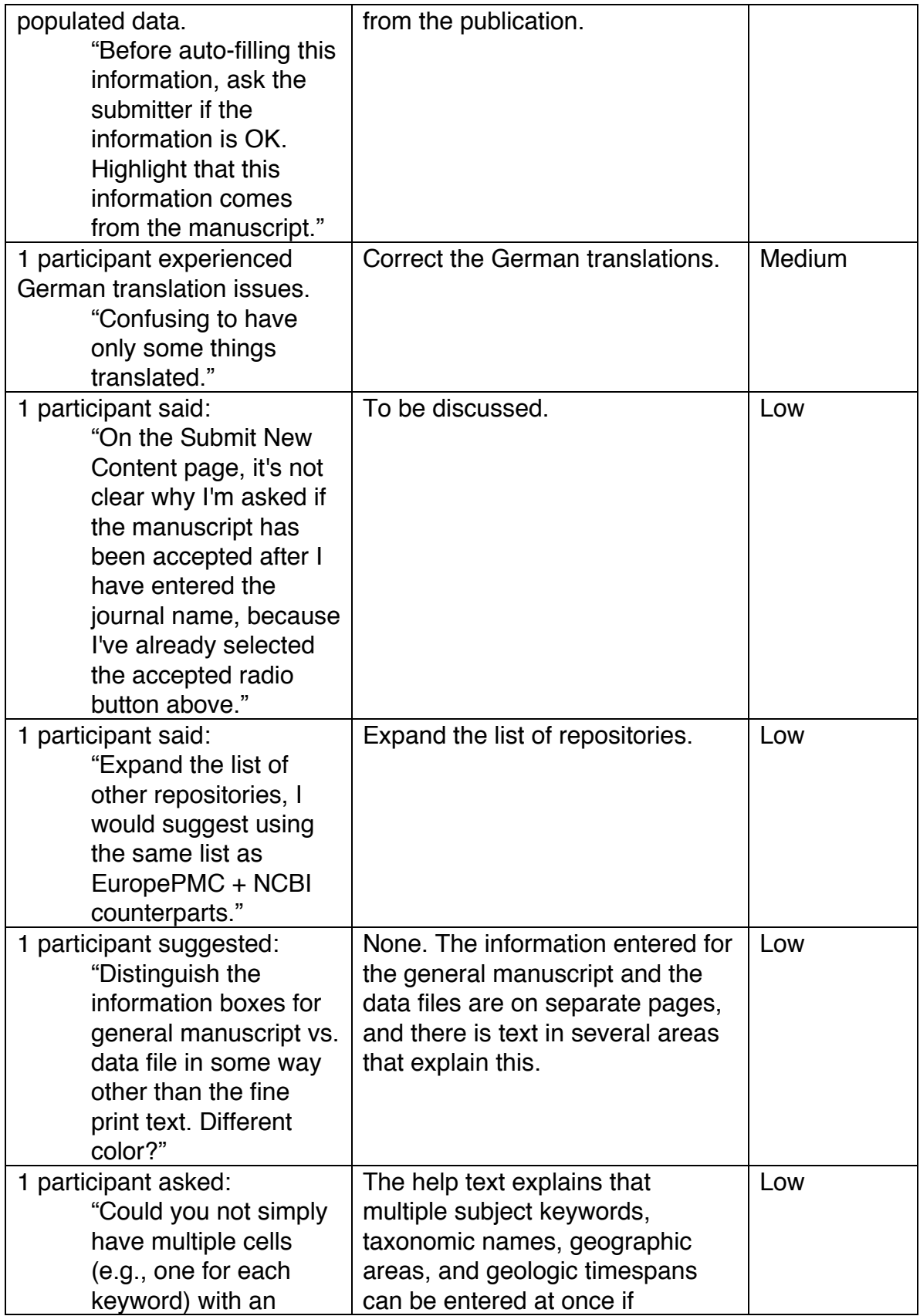

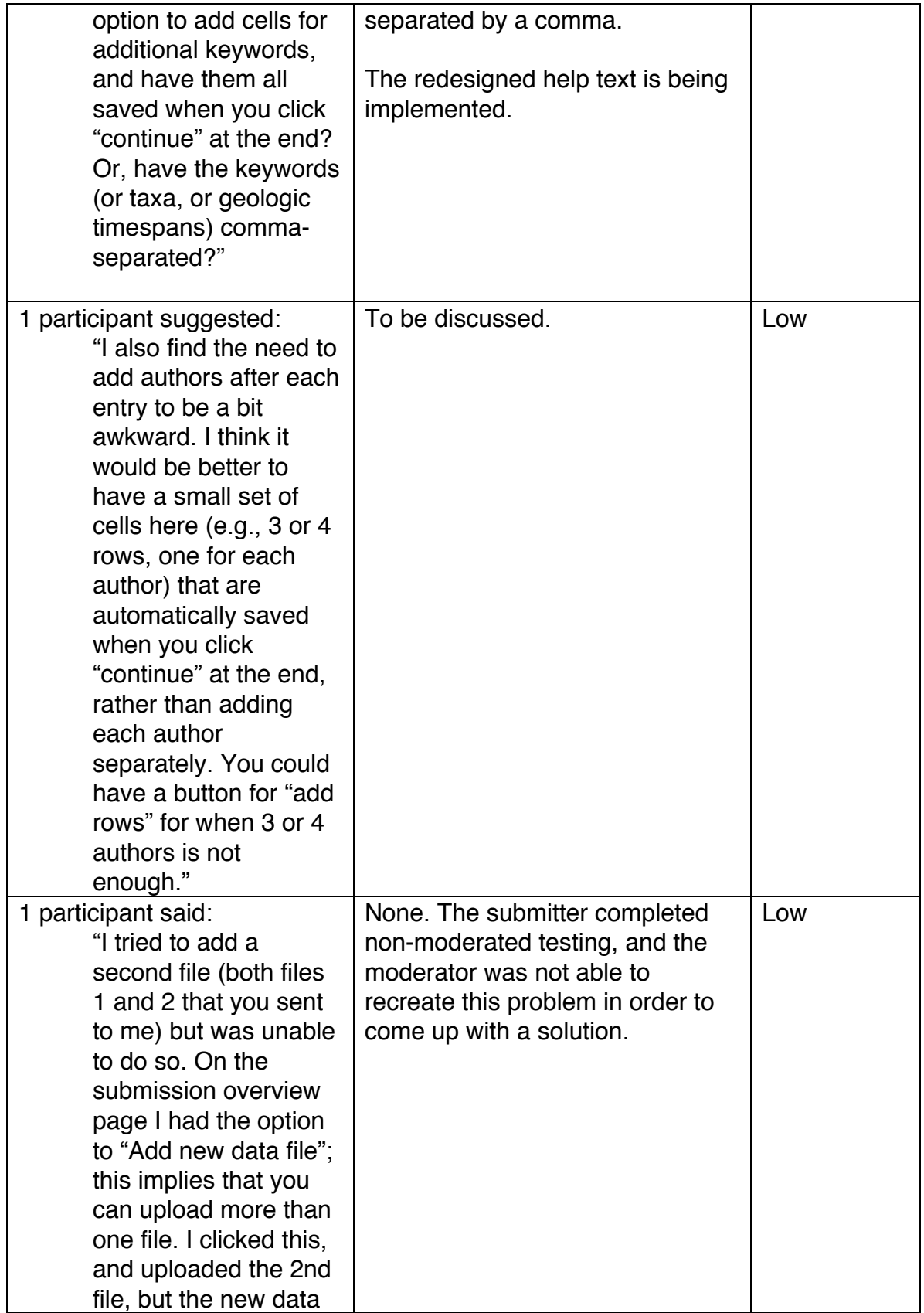

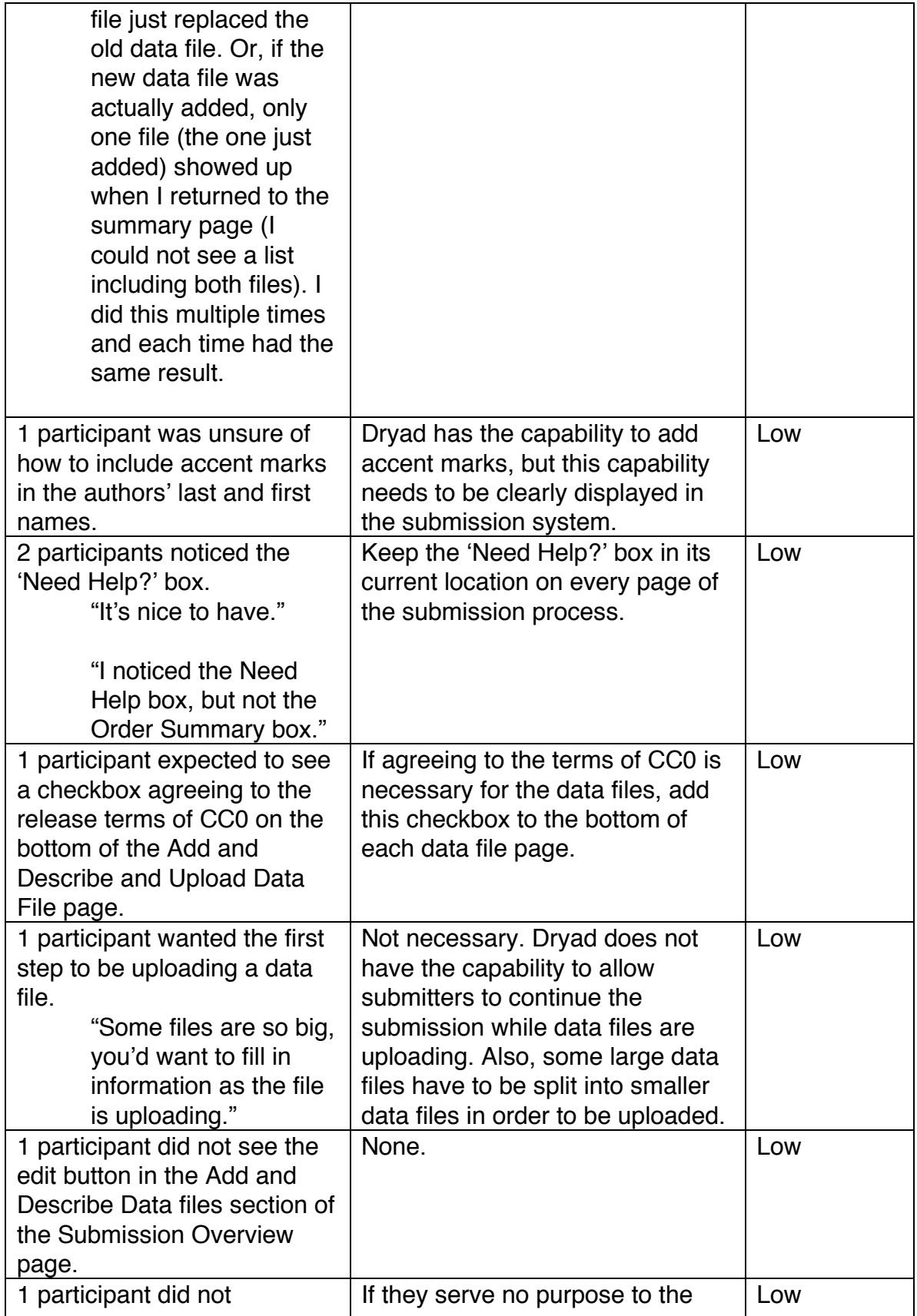

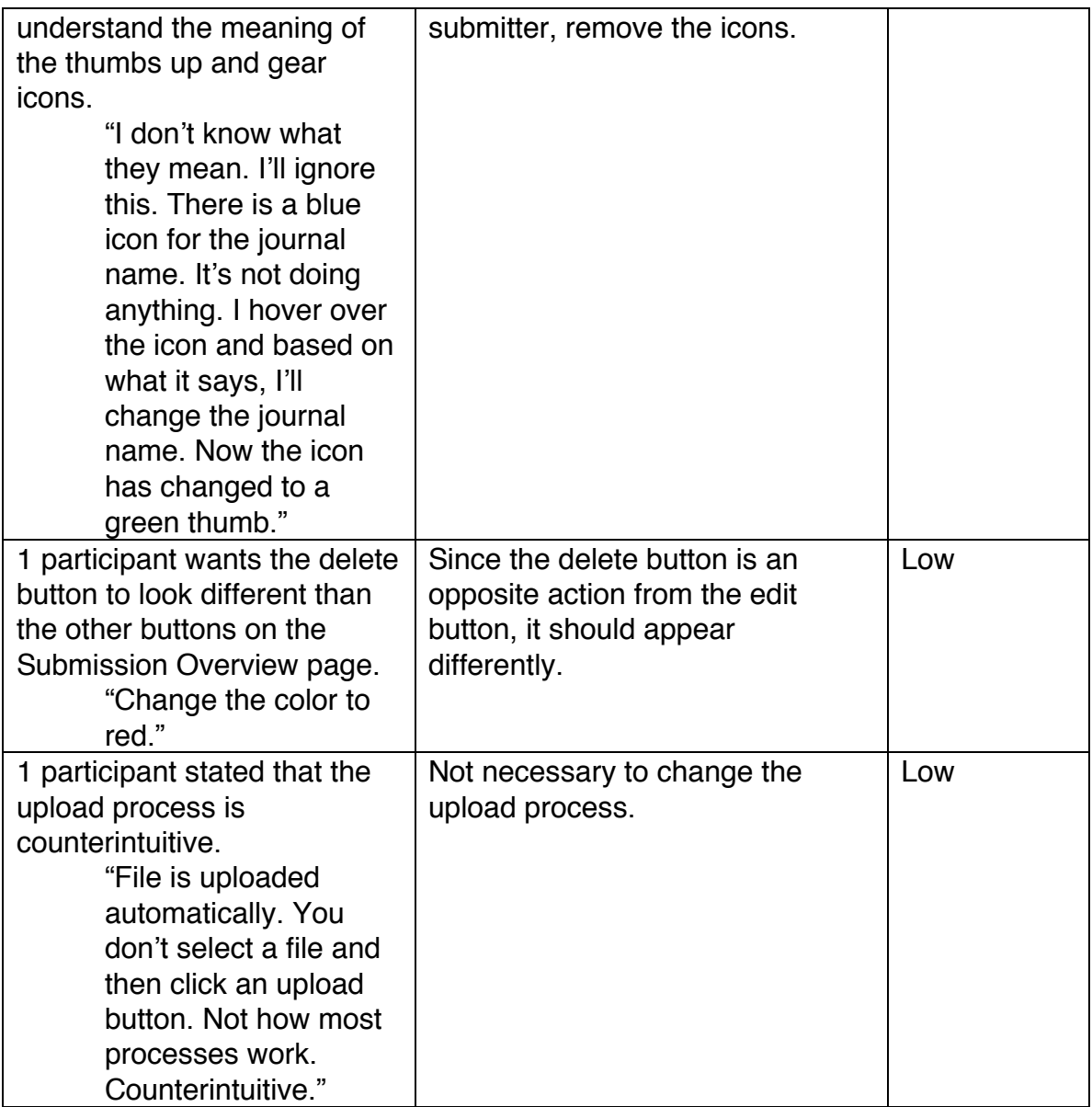

## **Other Documentation**

The following are links to related documentation:

Cost Recovery System Wiki Page: http://wiki.datadryad.org/Cost\_Recovery\_System

Wireframes for Cost Recovery System: http://wiki.datadryad.org/Cost\_Recovery\_System\_Wireframes

Usability Improvements to the Submission System: http://wiki.datadryad.org/Submission\_System\_Usability

February 2012 Usability Testing of Dryad: http://wiki.datadryad.org/Usability\_Testing\_2011

Dryad Development Trello Board: https://trello.com/b/dlAq9aSV/dryad-development

## **Pre-Task Interview**

- 1. Have you ever used Dryad before?
	- a. Yes
	- b. No
- 2. If yes, have you submitted data to Dryad?
	- a. Yes
	- b. No
- 3. If yes to #2, what are your thoughts on that process?

**Task 1**

You have decided to upload data to Dryad for the manuscript (below) that was recently accepted in the Dryad Testing Journal\*. The manuscript number is 'test'. What do you do?

Jones, B., Smith, T., and Tester, T. (2013). Data archiving is great! Dryad Testing Journal, 25: 2501–2510.

## **Post-Task Interview**

- 1. What are your thoughts about this process? a. What worked well?
	- b. What did you find confusing or frustrating?
- 2. Do you have other suggestions to make this process better or easier?

**Task 2**

You have decided to upload data to Dryad for the manuscript (below) that was recently accepted in the Journal of Virology. What do you do?

Hamilton Jill, Lexer Christian, and Aitken Sally. (2012). Genomic and phenotypic architecture of a spruce hybrid zone. Journal of Virology, 22: 2702- 2704

### **Post-Task Interview**

- 1. What are your thoughts about this process?
	- a. What worked well?
	- b. What did you find confusing or frustrating?
- 2. Do you have other suggestions to make this process better or easier?
- 3. Do you have any suggestions for improving the Dryad web interface in general?